## Fichier: Restreindre modification d un document Word en lecture seule 13.png

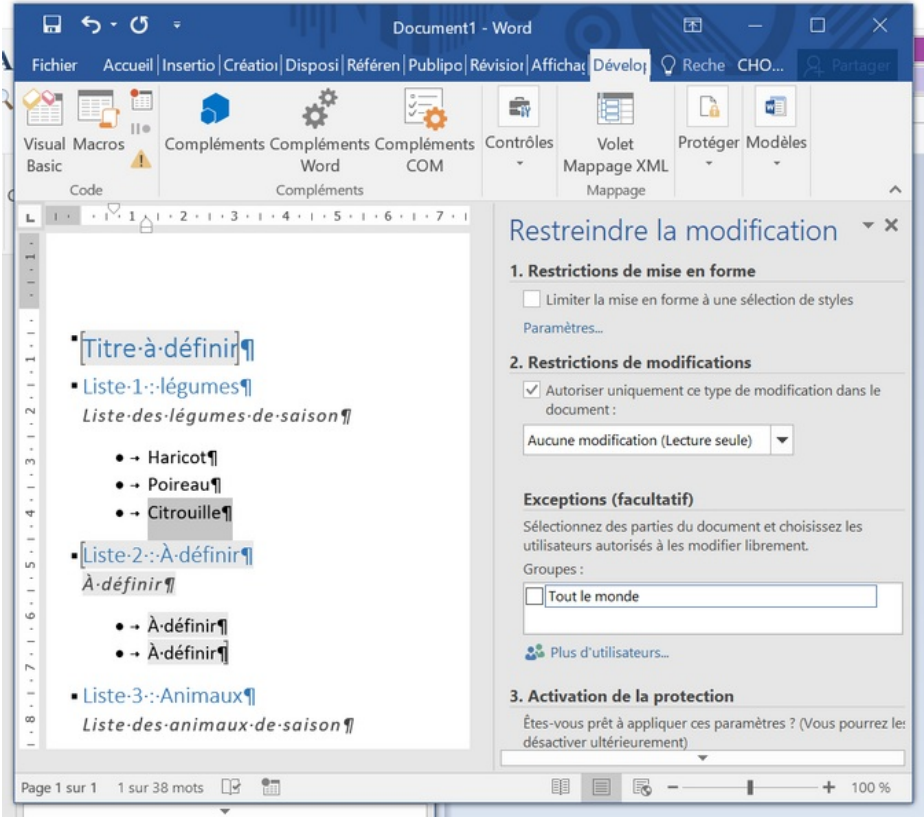

Taille de cet aperçu :671 × 600 [pixels](https://rennesmetropole.dokit.app/images/thumb/5/5c/Restreindre_modification_d_un_document_Word_en_lecture_seule_13.png/671px-Restreindre_modification_d_un_document_Word_en_lecture_seule_13.png).

Fichier [d'origine](https://rennesmetropole.dokit.app/images/5/5c/Restreindre_modification_d_un_document_Word_en_lecture_seule_13.png) (1 019 × 911 pixels, taille du fichier : 100 Kio, type MIME : image/png) Restreindre\_modification\_d\_un\_document\_Word\_en\_lecture\_seule\_13

## Historique du fichier

Cliquer sur une date et heure pour voir le fichier tel qu'il était à ce moment-là.

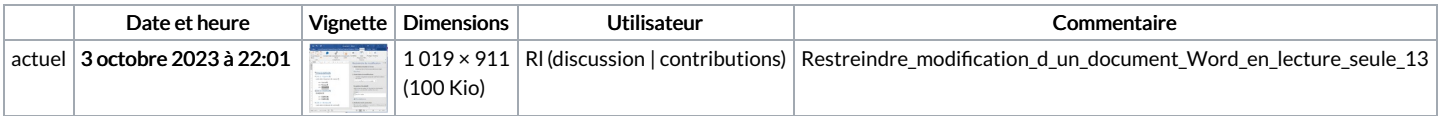

Vous ne pouvez pas remplacer ce fichier.

## Utilisation du fichier

La page suivante utilise ce fichier :

Restreindre modification d'un document Word en lecture seule

## Métadonnées

Ce fichier contient des informations supplémentaires, probablement ajoutées par l'appareil photo numérique ou le numériseur utilisé pour le créer. Si le fichier a été modifié depuis son état original, certains détails peuvent ne pas refléter entièrement l'image modifiée.

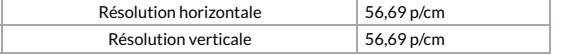